CHENG\_IMPRINTED\_BY\_ESTRADIOL

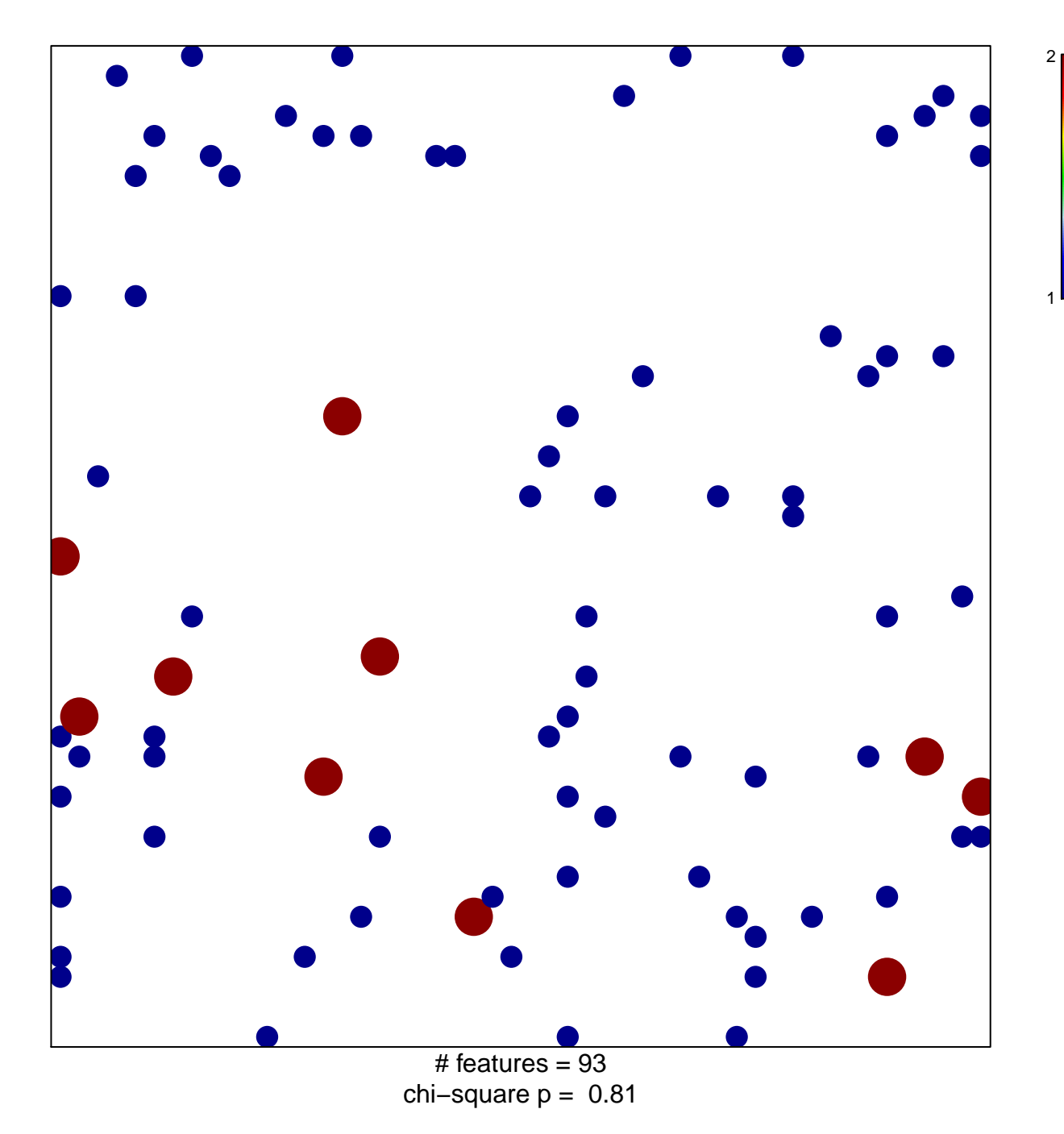

## **CHENG\_IMPRINTED\_BY\_ESTRADIOL**

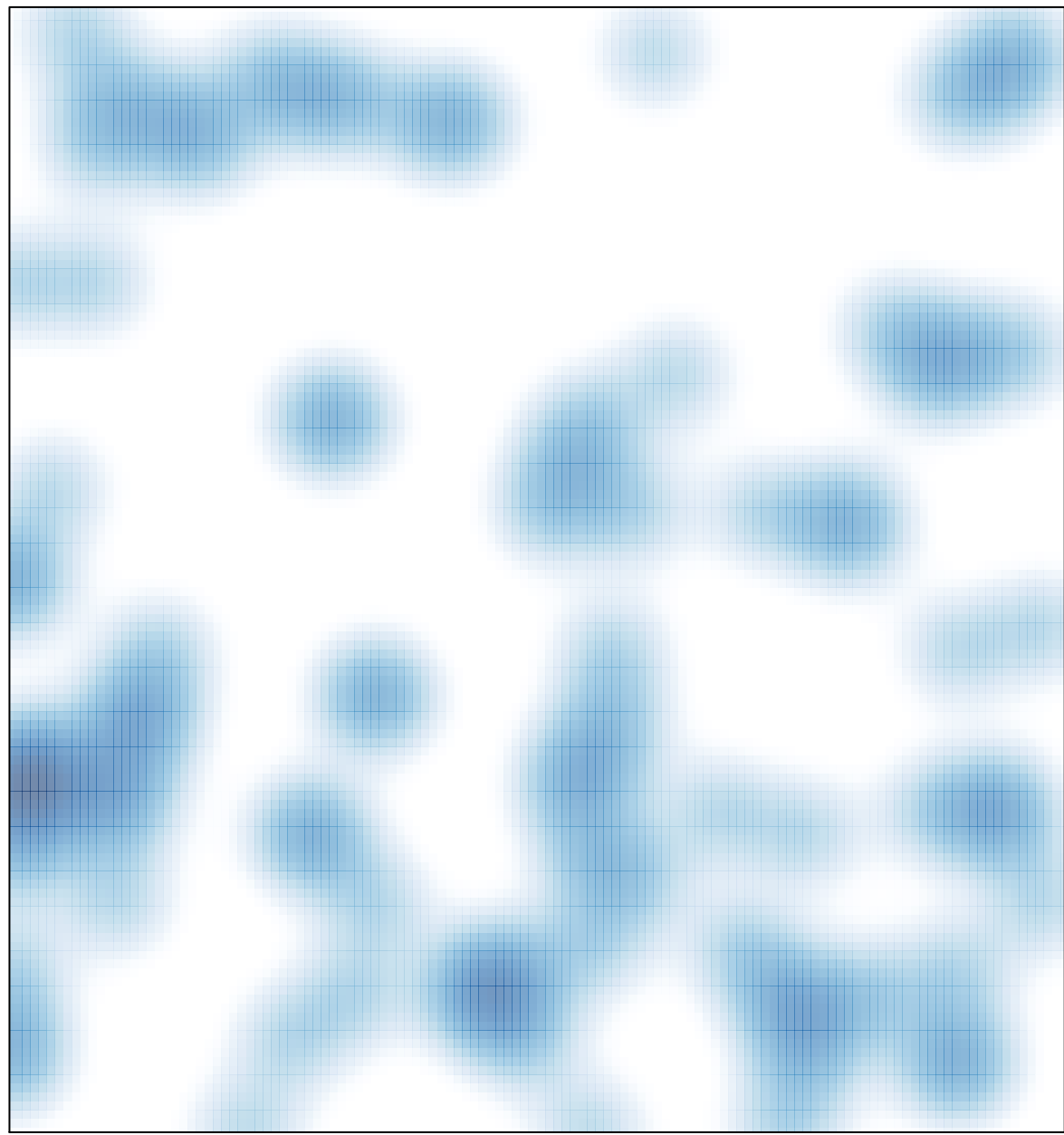

# features =  $93$ , max =  $2$